## **备件6ES7590-8AA00-0AA0**

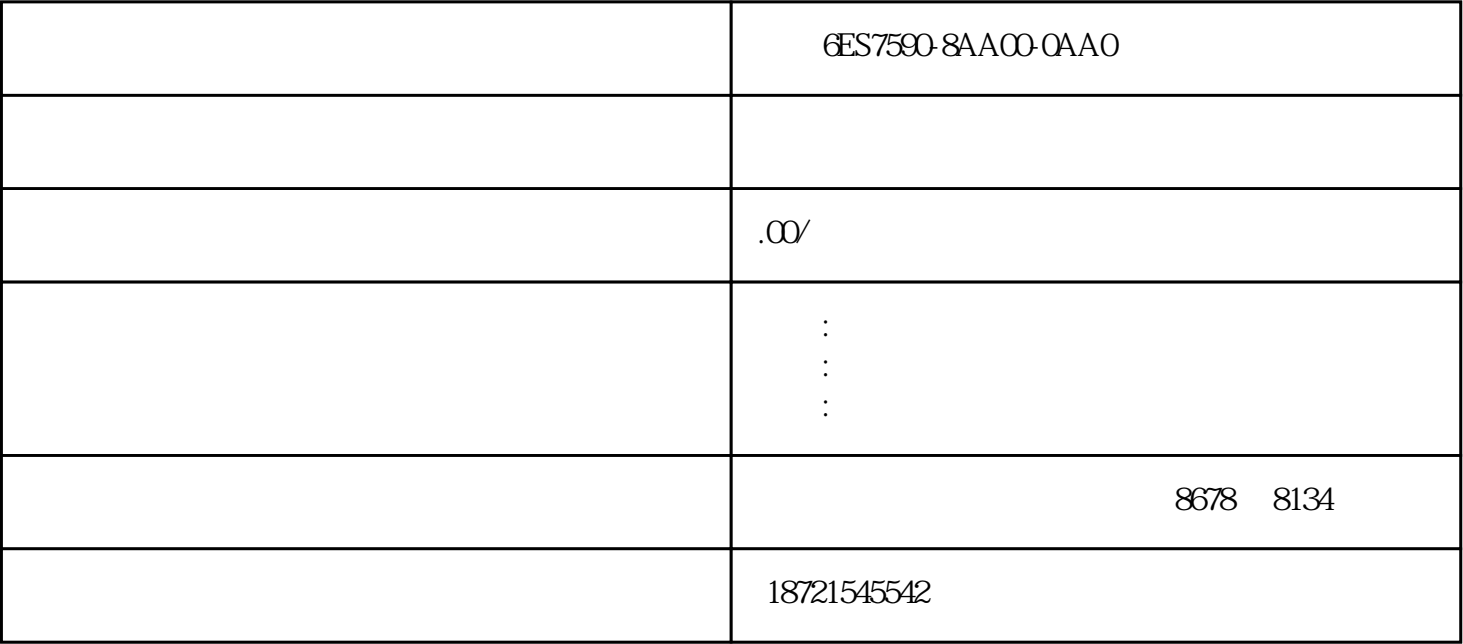

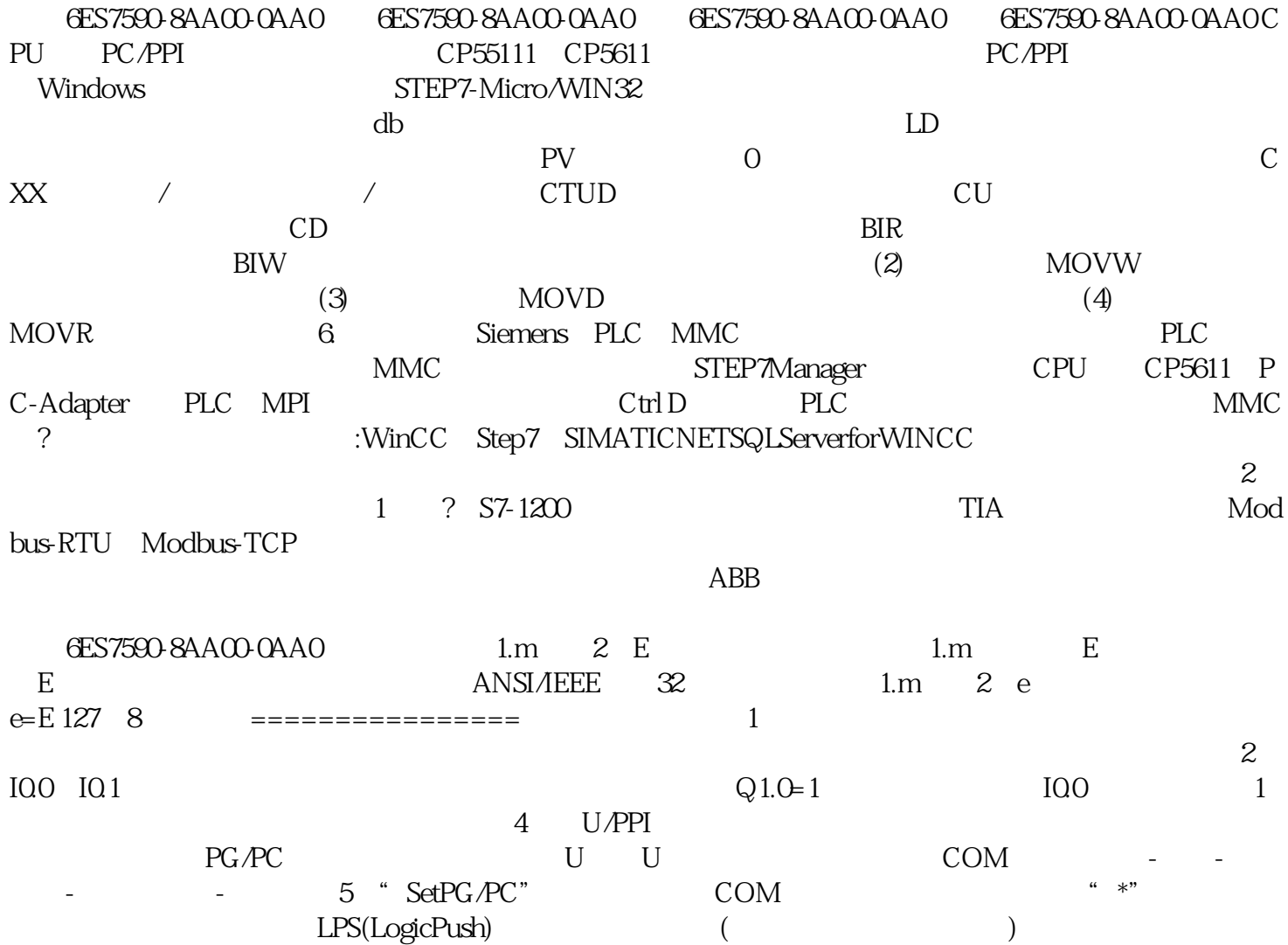

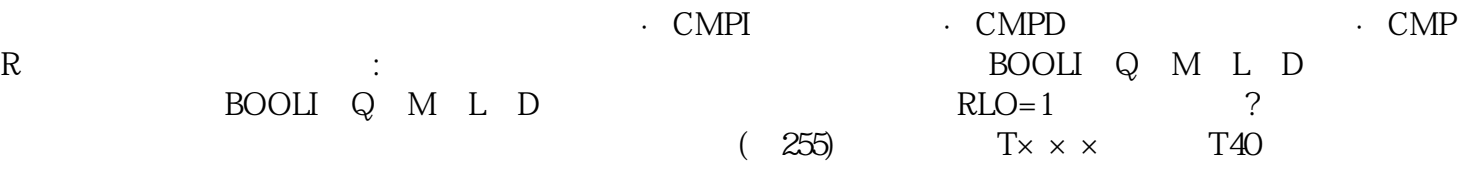